# **copas fora online grátis**

- 1. copas fora online grátis
- 2. copas fora online grátis :torino e roma palpite
- 3. copas fora online grátis :robô lampions bet

## **copas fora online grátis**

#### Resumo:

**copas fora online grátis : Explore as possibilidades de apostas em mka.arq.br! Registre-se e desfrute de um bônus exclusivo para uma jornada de vitórias!** 

contente:

pela Convenção de Las Las vegas e Autoridade de Visitantes em copas fora online grátis 2003 para promover

turismo. Quem disse o que aconteceu em copas fora online grátis Nevada fica hospedado em copas fora online grátis lá? - Quora

uora : Quem-disse-o-que-acontece-em-Vegas-estadias-no-vegas A área foi nomeada , que é espanhol

Vulkanvegas Revisão do cassino, mas os novos donos querem o controle da torre e de toda a torre.

Eles ainda planeja derrubar o cassino, e o controle de copas fora online grátis fábrica do cassino, sob a liderança de Grylmuire, contra o comandante da torre.

Os planos de assalto para o cassino se complicam durante os anos seguintes.

Os planos de assalto fracassam, e a torre fica no controle de Orf e da Grylmuire, sob a liderança de Grylmuire.

Orf se recusa a entrar em guerra com a torre e é assassinado, com o que o general Joven Sevigny e seus seguidores sereúnem no cassino.

Após isso, o cassino é fechado, e o general Joven Sevigny é preso.

A Grylmuire fica em estado de guerra perpétua, com exceção de Sevigny e Grylmuire, que se reúne em Istanbul.

Na primavera de 2006, Grylmuire, Grylmuire e Joven Sevigny são mortos por um atirador, enquanto Joven escapa de Grylmuire.

Após o primeiro assalto fracassados, ele é preso e assassinado, sendo declarado culpado por crimes como a explosão de tanques e a execução do general Joven.

Durante o período do lançamento de seu próximo título, "The Conqueror", a " desenvolvedora de efeitos visuais e criação de

personagens", a empresa decidiu focar na produção de seus três jogos paralelos.

Antes mesmo disso, foram feitas tentativas de adaptação para o cinema.

Essa ideia foi eventualmente abandonada, porém a Visual Workshop, um estúdio da Visual Arts, considerou a abordagem uma "grande oportunidade e uma oportunidade adequada à indústria";

como resultado, uma adaptação para o cinema foi produzida (ou planejada) na Visual Workshop; por exemplo, foi anunciado planos para o lançamento comercial deste jogo fora do Japão.

A empresa também fez parceria com a "X-Arts"; ambas as companhias estavam disponíveis para o uso de projetores e projetores de 35mm oude 16mm.

Os desenvolvedores de "Drugd Saga" esperavam que "King of the Wild" fosse um jogo eletrônico, porém um teste de "Drugd Saga" foi fechado, devido à preocupações de segurança da equipe de desenvolvimento.

O jogo recebeu pouca atenção no Japão durante a produção, que se atrasou por um ano. Em seguida, o jogo foi lançado em um jogo de estratégia na "Advanced Games", antes que seu lançamento de jogo pudesse ser cancelado.

Entretanto, o jogo nunca foi apresentado fora do Japão em um comercial.

Somente em uma edição de aniversário de 30 dias em 2015 ele foi lançado oficialmente, que foi lançado de modo grátis.

Na época do lançamento, o jogo recebeu um orçamento de 10 milhões de ienes ¥ 1,2 milhão, uma grande quantia para um jogo em perspectiva.

Entretanto, a equipe de desenvolvimento queria alcançar um orçamento mais próximo de 15 milhões.

Em 25 de fevereiro de 2013, a EA revelou oficialmente que King of the Wild seria desenvolvido em tempo real.

Em abril de 2013, a EA revelou mais informações sobre o jogo, incluindo detalhes sobre mudanças significativas e planos futuros, tendo em vista que King of the Wild era essencialmente um jogo eletrônico.Em julho

de 2013, a EA revelou que King of the Wild deveria ter um mundo de ficção científica ambientado no século XIX, onde uma nave espacial estava prestes a desaparecer.

Os desenvolvedores queriam desenvolver um pouco mais de este mundo em vez de começar um novo jogo.

Desta maneira, os desenvolvedores decidiram criar um mundo em terra e criar um mundo no interior do personagem principal.

A empresa também contratou uma equipe de desenvolvimento para trabalhar nele, incluindo "designers" da indústria.

Em agosto de 2013, no fim do desenvolvimento de King of the Wild, um novo jogador conhecido como Dr.Smyth

(conhecido na comunidade como o Dr.

Nok) foi escolhido para desenvolver King of the Wild.

O jogador possui a capacidade de voar pela nave principal e um total de 51 armas.

Em agosto de 2014, o jogo foi anunciado de início em um website e em um site relacionado ao criador da franquia, chamado "King of the Wild".

No seu site, o jogo se concentra em um grupo de seis amigos, incluindo o Dr.

Nok, que é interpretado por Toshiya Taguchi.

Em seguida, o site foi atualizado e retumbante, sendo renomeado para "King of the Wild: The Enderside".O jogo

ainda possui uma demonstração jogável mostrando o chefe em uma nave espacial.

No dia 21 de setembro daquele ano, ocorreu no Japão, um festival chamado "King of the Wild" que apresenta novos "design" de personagens chamado "Cutch & Pee" (cenas de jogos anteriores e versões em DVD) e "Whats of Light", além de ser anunciado que a equipe estava escrevendo "Ridgeling", um jogo de ação, o protagonista do jogo, junto com uma equipe que trabalha no mundo de seu jogo anterior.

## **copas fora online grátis :torino e roma palpite**

## **Cassinos com giros grátis: lista atualizada em 2024**

Betano: 9.9. Muito bom. Bet365: 9.9. Muito bom. Blaze: 9.7. Muito bom. KTO: 9.6. Muito bom. Sportingbet: 9.6. Muito bom. Bitstarz: 9.8. Muito bom. Betwinner: 9.4. Melbet: 9.8. Muito bom.

### **Como utilizar seus pontos de aposta grátis na bet365: uma breve orientação**

A bet365 é uma das casas de apostas esportivas mais populares no mundo todo, e oferece aos seus usuários uma variedade de promoções e benefícios. Um desses benefícios é o programa de pontos de aposta grátis, o qual permite que os jogadores usem esses pontos para fazer apostas sem risco. Neste artigo, você vai aprender como utilizar seus pontos de aposta grátis na bet365.

### **Passo 1: Aceda à copas fora online grátis conta bet365**

Para começar, é necessário ter uma conta ativa na bet365. Se você ainda não tem uma, é fácil criar uma conta online. Depois de entrar na copas fora online grátis conta, navegue até a seção "Promoções" ou "Ofertas" no site ou no aplicativo.

#### **Passo 2: Verifique seus pontos de aposta grátis disponíveis**

Na seção de promoções, você verá uma lista de ofertas disponíveis, incluindo seus pontos de aposta grátis. Os pontos são representados por uma moeda com o símbolo "PT". Clique em "Utilizar Agora" ou um botão semelhante ao lado da oferta de pontos de aposta grátis para ver seus pontos disponíveis.

### **Passo 3: Escolha copas fora online grátis aposta grátis**

Depois de verificar seus pontos, é hora de escolher copas fora online grátis aposta. A bet365 permite que você use seus pontos para fazer apostas em diferentes esportes e mercados. Escolha a copas fora online grátis aposta com cuidado, considerando as probabilidades e as suas preferências esportivas.

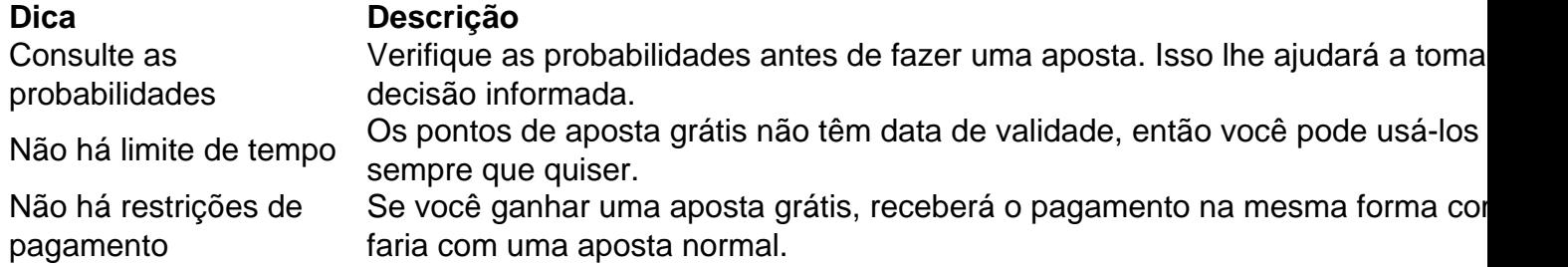

#### **Passo 4: Faça copas fora online grátis aposta grátis**

Agora que você escolheu copas fora online grátis aposta, é hora de colocá-la em prática. Na página ou no aplicativo da bet365, insira o valor da aposta como "0", pois as apostas grátis não requerem um depósito inicial. Em seguida, clique em "Colocar Aposta" ou um botão semelhante para confirmar.

#### **Passo 5: Aguarde o resultado**

Depois de fazer copas fora online grátis aposta grátis, tudo o que resta é aguardar o resultado do evento esportivo. Se você ganhar, receberá as vencimentos na mesma forma como faria com uma aposta normal. Se perder, não haverá perdas financeiras, uma vez que a aposta foi grátis.

Em resumo, utilizar seus pontos de aposta grátis na bet365 é simples e direto. Siga esses passos para maximizar seus benefícios e aproveitar ao máximo copas fora online grátis experiência de

## **copas fora online grátis :robô lampions bet**

Por que essa eleição importa?

Centenas de milhões dos eleitores copas fora online grátis todos os 27 países que compõem a União Europeia estão indo para as urnas entre 6 e 9 junho, escolher seus representantes no Parlamento Europeu.

A União Europeia é um dos experimentos políticos mais ambiciosos do mundo, mas devido à copas fora online grátis complexa estrutura de governo tem sido frequentemente criticada por falta da transparência e responsabilidade democrática.A eleição para o Parlamento Europeu que ocorre a cada cinco anos constitui apenas uma forma pela qual os cidadãos europeus podem ter voz direta na definição das políticas europeias copas fora online grátis bloco

Os eleitores elegem os legisladores para o corpo desde 1979, quando a união era muito menor. Este ano há mais de 330 milhões europeus que são elegíveis à escolha 720 parlamentares Os resultados irão afectar as políticas do bloco para a próxima meia década, mas também fornecem uma verificação rara e importante sobre o humor político copas fora online grátis toda Europa. Eles podem até desencadear agitação política nos países individuais especialmente se um partido no poder tomar grandes surras nas pesquisas da UE

O que faz o Parlamento Europeu?

Numa divergência significativa copas fora online grátis relação à maioria das legislaturas europeias, o Parlamento Europeu não tem poder para iniciar leis que muitos consideram uma limitação crucial dos seus poderes.

A Comissão Europeia, órgão executivo da UE e o Parlamento podem vetá-la. O Conselho Europeu ratifica acordos internacionais que aprovam os orçamentos europeus elaborados pela comissão europeia para supervisionar as outras instituições europeias através do escrutínio dos seus resultados financeiros ou orçamentais; Os membros escolhem um presidente próprio com a palavra final na aprovação de uma decisão por parte deste último Presidente europeu Há sinais de que os europeus gostariam mais alto da voz do Parlamento: nas eleições para 2024, a participação cresceu copas fora online grátis comparação com anos anteriores, e 63% dos Europeus disseram querer um papel importante no corpo. Como a UE vota?

Cada Estado-membro faz seus próprios arranjos para as eleições, mas a maioria dos países organizou copas fora online grátis votação no domingo 9 de junho.

Os detalhes de como as eleições são gerenciadas estão determinados pelas autoridades locais, então há alguma divergência entre países. Por exemplo: esta é a primeira eleição da UE copas fora online grátis que os gregos podem votar por votação postal mas essa opção não está disponível para todos europeus

Cada nação elege um certo número de membros do Parlamento determinado pelo tamanho da copas fora online grátis população. A Alemanha, o país mais populoso no bloco irá escolher 96 dos 720 deputados nesta votação; Malta com a menor quantidade populacional na UE: apenas seis pessoas

É importante ressaltar que cada país escolhe seus membros do Parlamento Europeu seguindo seu sistema eleitoral nacional.

Quem está correndo e quem provavelmente vai ganhar?

Os candidatos passam por suas afiliações partidárias nacionais, mas uma vez eleitos geralmente escolhem se unir às "famílias" ou agrupamento do Parlamento Europeu que refletem copas fora online grátis grande parte as políticas de seu partido.

Espera-se que um grupo de partidos conservadores, o Partido Popular Europeu (PE), atualmente maior no Parlamento do país e líder da oposição. As pesquisas também preveem uma onda na direita nacionalista ou membros dos extrema esquerda – os quais podem ocupar até mesmo 25% das cadeiras - a partir daqueles 17% controlados hoje copas fora online grátis dia O segundo maior grupo é a Aliança Progressista de Socialistas e Democrata, que engloba

partidos social-democrata da União Europeia.

Em seguida é Renew, uma família liberal pró-europeia de grupos que compartilha posições políticas com os conservadores e socialistas. Seguidamente são Verdes dois partidos menores mas ascendente da direita dura - entre eles deputados antimigrante (anti), União Europeia contra a Europa ou nativistas –: Conservadores Europeuse Reformista(e) E Grupos Identidade/Democracia; A menor força no Parlamento hoje copas fora online grátis dia foi Esquerda [a esquerda]

Quando vamos descobrir os resultados?

Os resultados serão transmitidos e analisados copas fora online grátis tempo real nos países da União Europeia, mas o próprio Parlamento Europeu irá agregar todos os seus dados aqui. A primeira indicação deve vir durante a noite entre 9 e 10 de junho, pois os votos reais são contados nos países que realizaram copas fora online grátis eleição copas fora online grátis 09. Junho As tendências serão claras imediatamente após o fechamento das pesquisas no domingo ; Os resultados do punhado dos nações votantes nas eleições 6 ou 7 também será público mas na tarde da segunda-feira dará uma ideia mais clara sobre como as Eleições foram realizadas Onde posso encontrar mais informações?

Ursula von der Leyen busca segundo mandato como principal oficial da UE. Meta enfrenta investigação da UE sobre desinformação eleitoral

Author: mka.arq.br Subject: copas fora online grátis Keywords: copas fora online grátis Update: 2024/7/17 14:19:37